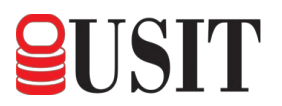

## **Subject: FedMall V20.4.2 Public Release Notes\_FINAL**

SP4709-17-D-0030/SP4709-18-F-0100

#### **1.0 Release Details**

FedMall Release V20.4.2 will go live September 19, 2020. These notes provide a description of all functional changes and how those changes affect use of FedMall.

### **1.1 Purpose**

This document captures the functional release notes describing an update to the FedMall system. Except where otherwise noted, this document describes the availability of new or updated functionality in the Production ("PROD") environment, i.e. available to the generality of FedMall users.

#### **1.2 Release Overview**

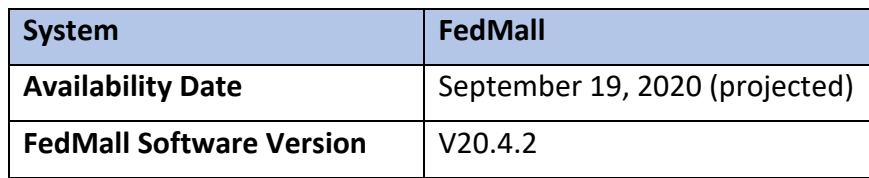

## **1.3 Updates to FedMall Commerce (Shoppers and Buyers)**

This software release includes updates to the following capabilities:

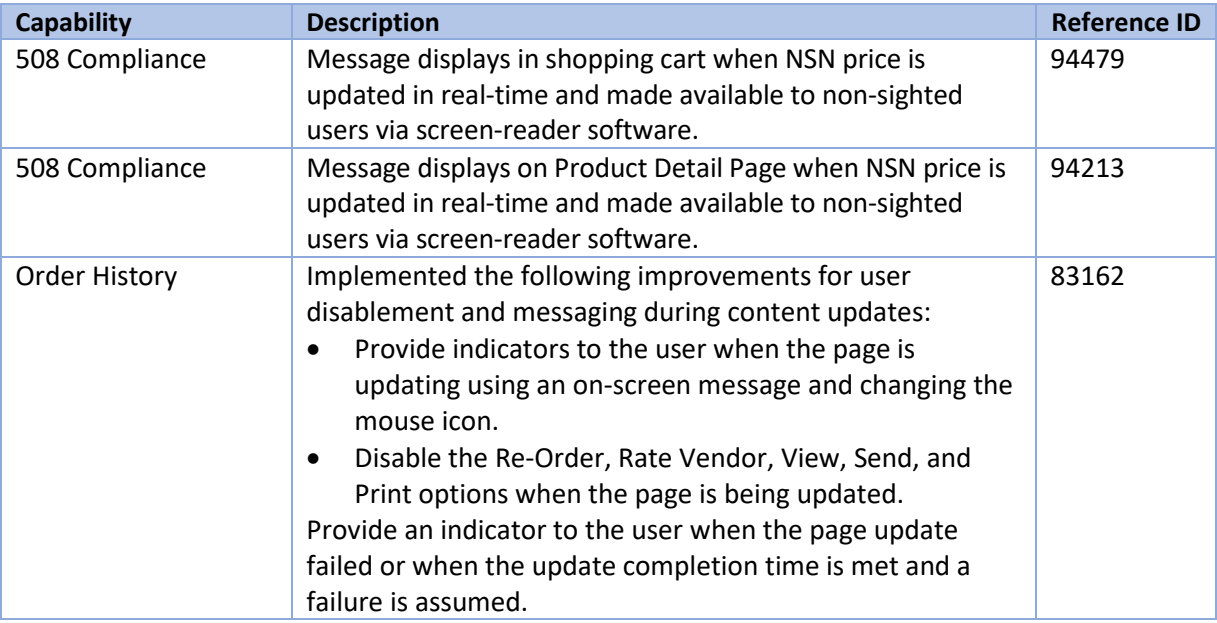

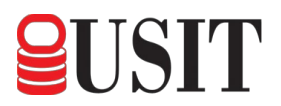

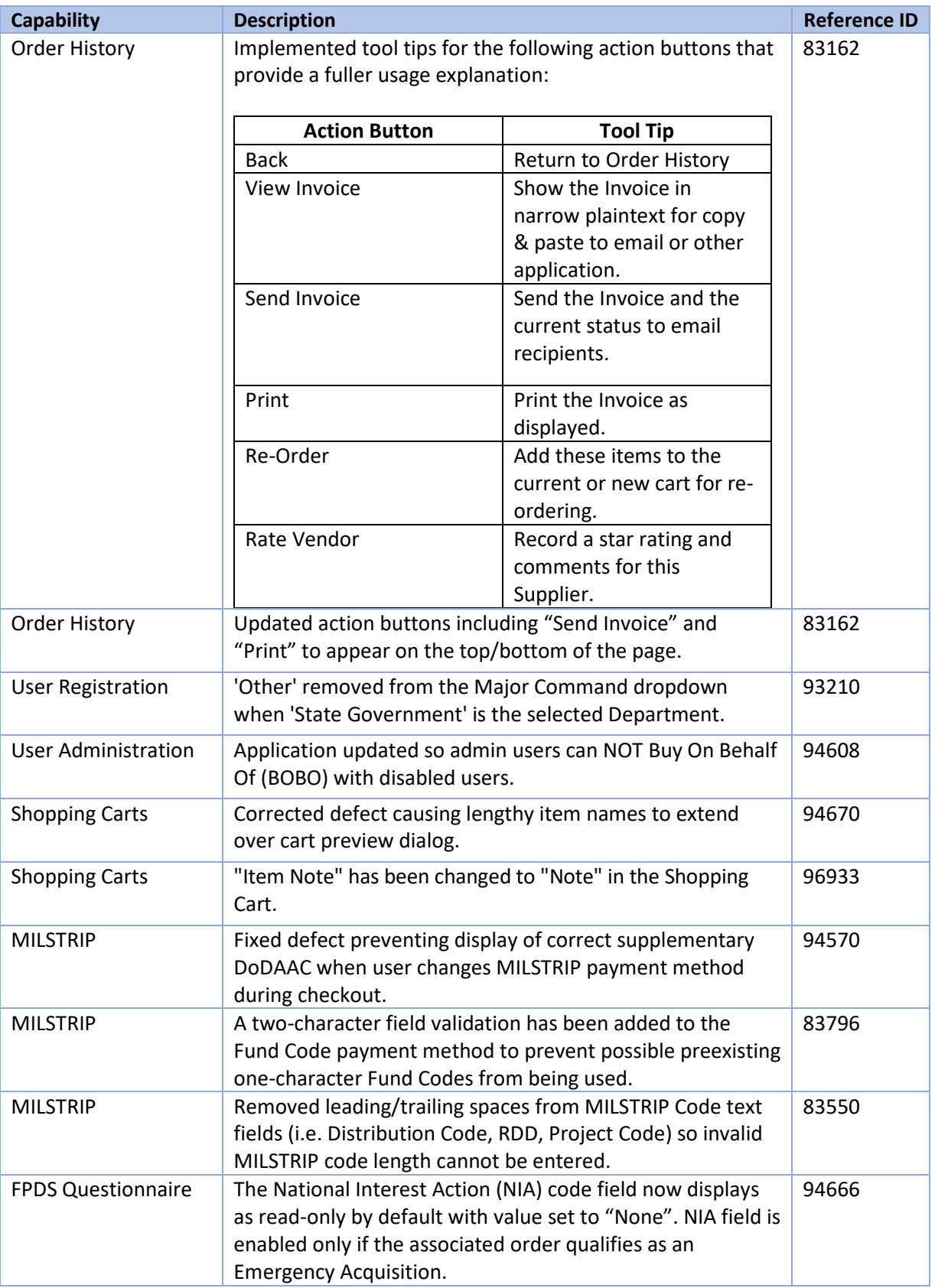

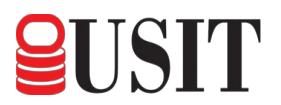

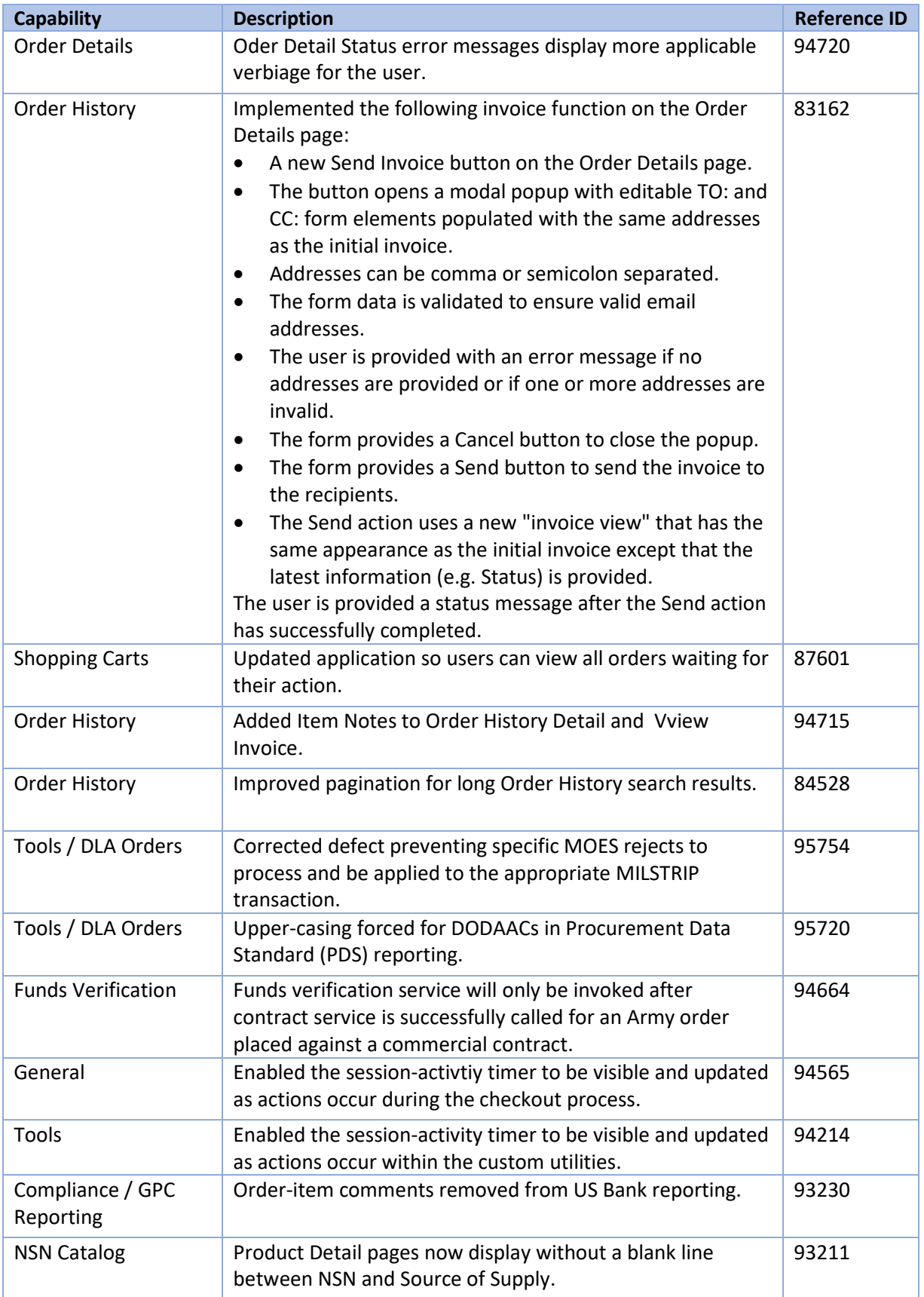

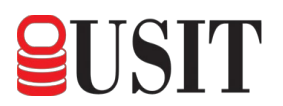

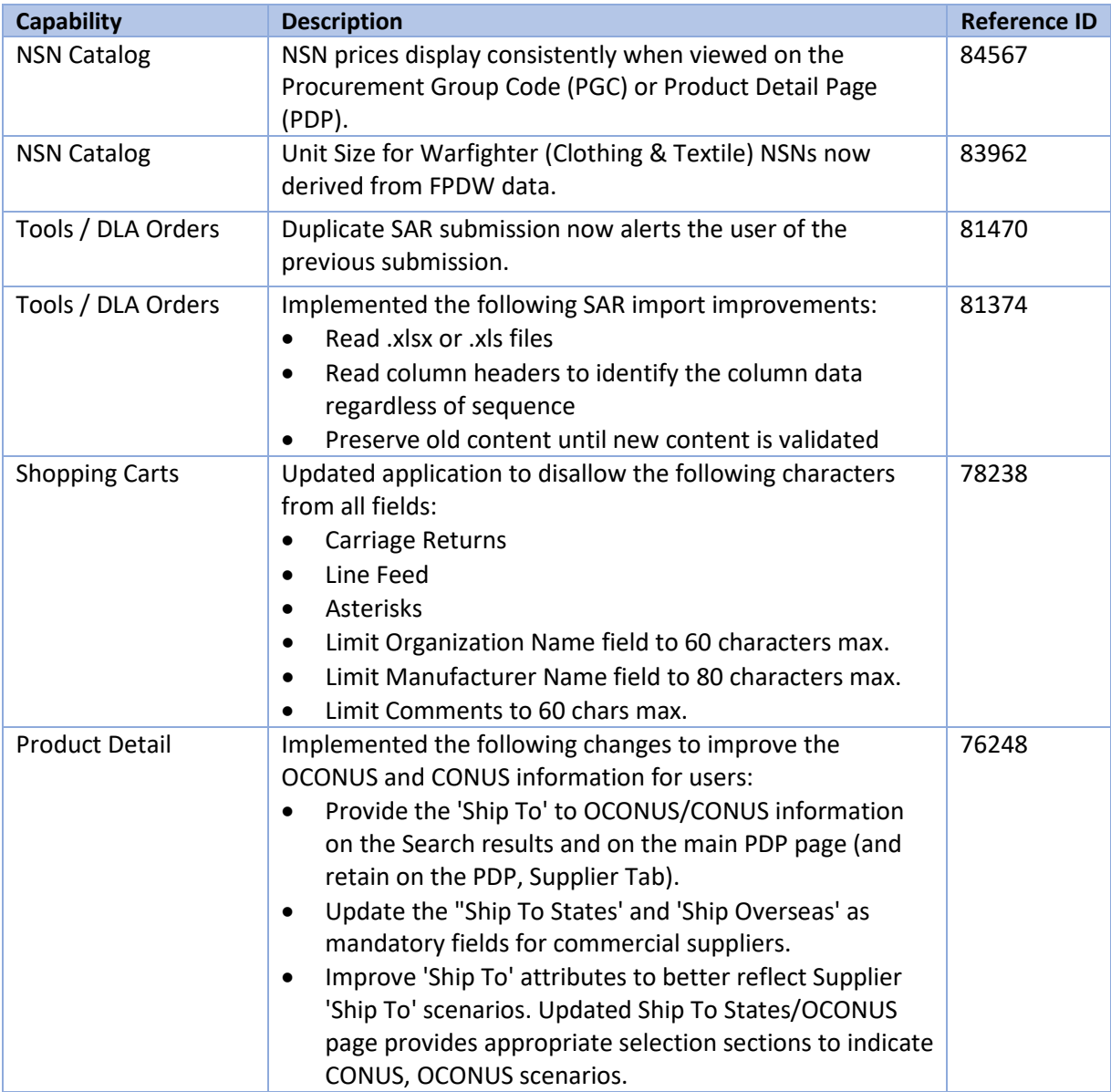

## **1.4 Updates to FedMall Portal (Vendors)**

This software release includes the following update:

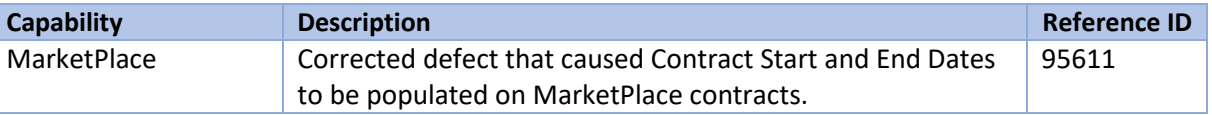

# **1.5 Appendix: Additional Updates**

The following out-of-cycle changes were tested and released to FedMall Production prior to the v20.4.2 release and continue to be supported in v20.4.2:

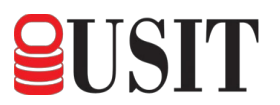

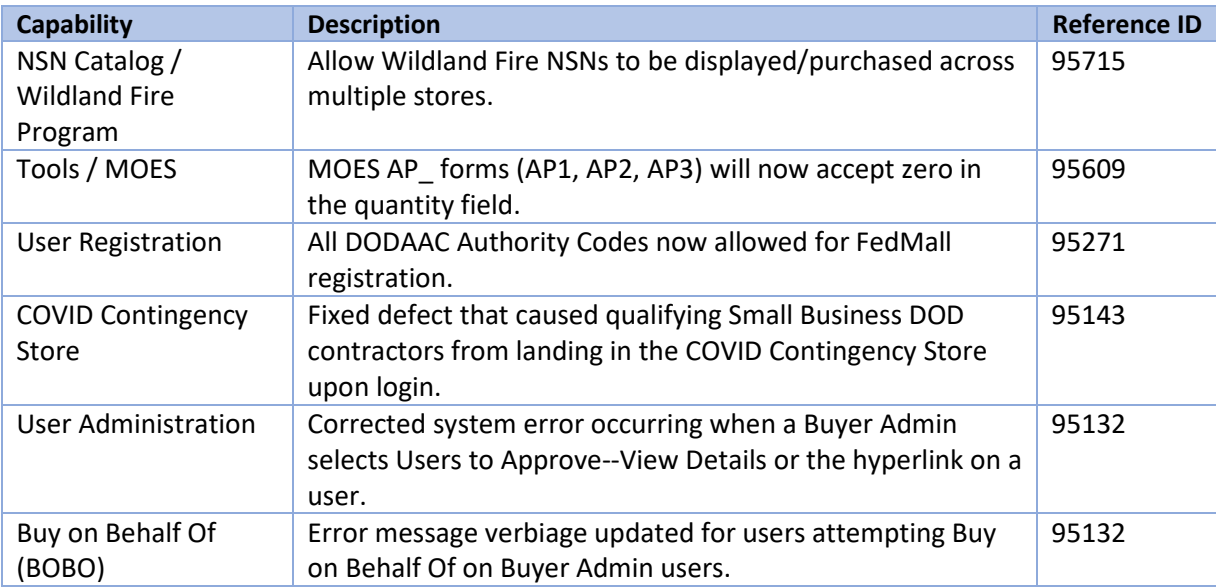